# ALBERT-LUDWIGS-UNIVERSITAT¨ FREIBURG INSTITUT FÜR INFORMATIK

Lehrstuhl für Mustererkennung und Bildverarbeitung Prof. Dr. Hans Burkhardt

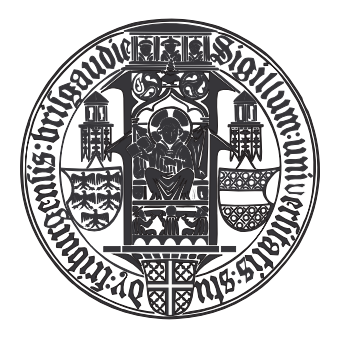

Entwurf und Implementation von

Verfahren zur Detektion von Landmarken

in 3D Volumen Daten

Studienarbeit

Ruben Schilling

Oktober 2006 – Januar 2007

# Erklärung

Hiermit erkläre ich, dass die vorliegende Arbeit von mir selbstständig und nur unter Verwendung der aufgeführten Hilfsmittel erstellt wurde. Alle Stellen, die wörtlich oder sinngemäß aus veröffentlichten oder unveröffentlichten Schriften entnommen wurden, sind als solche gekennzeichnet. Die Studienarbeit wurde nicht, auch nicht auszugsweise, bereits für eine andere Prüfung angefertigt.

Berlin, den 25.01.2007

## Danksagung

Ich danke Professor Dr.-Ing. Burkhardt, der mir die Gelegenheit gegeben hat dieses interdisziplinäre und neuartige Thema am MPI für Molekulare Genetik durchführen zu lassen.

Ich danke Dipl.-Inf. Janis Fehr für zahlreiche theoretische Erklärungen zu Merkmalen, Support-Vektor Maschine und seine Unterstutzung bei den verwendeten Software Bibliotheken. ¨

Ich danke herzlich Dr. Ralf Spörle für seine ausführlichen Erläuterungen der zugrunde liegenden Experimente, Aufnahmeverfahren, Entwicklungsbiologie und Anatomie der Maus und die Bereitstellung der hervorragenden Bilder.

Ich danke weiter Dipl.-Inf. Maja Temerinac fur hilfreiche Diskussionen der Software, Hinweise ¨ zum wissenschaftlichen Schreiben.

Ich danke Dr. Marcilio Carlos Pereira de Souto für die Diskussion meiner SVM Ergebnisse und interessante Hinweise zu ihrer Verbesserung.

Ich danke auch Dr. Alexander Schliep ohne den diese Arbeit nicht zustande gekommen wäre.

#### ALBERT-LUDWIGS-UNIVERSITÄT FREIBURG INSTITUT FÜR INFORMATIK

Lehrstuhl für Mustererkennung und Bildverarbeitung Prof. Dr.-Ing. Hans Burkhardt

Georges Köhler Allee Geb. 052, Zi 01-029 D-79085 Freiburg Tel. (0761) 203-8260

25. September 2006

#### Aufgabenstellung für die Studienarbeit von Herrn Ruben Schilling

#### Entwurf und Implementation von Verfahren zur Detektion von "Landmarken" in 3D Volumen Daten

Die Registrierung von 3D Volumendaten ist immer noch eine sehr schwierige Aufgabe. Viele Registrierungsalgorithmen nutzen dabei so genannte "Landmarken", charakteristische Punkte im oder auf dem Objekt die in allen Datensätzen zuverlässig lokalisiert werden können. Dabei hat die Qualität der "Landmarken" entscheidenden Einfluss auf das Ergebniss der resultierenden Registrierung.

Ziel dieser Arbeit ist die Anpassung und Erweiterung bestehender Algorithmen zur invarianten Merkmalsextraktion ([1],[2] und [3]) auf die Detektion von Landmarken in 3D Volumendaten. Insbesondere sollen dabei OPT (Optical Projection Tomography) Aufnahmen von Mäuseembryonen untersucht werden.

- Einarbeitung und die gegebene Literatur und Softwarebibliotheken.
- Anpassung der Algorithmen aus [1],[2] und [3] zur Detektion von "Landmarken" auf den Mausembryo Daten aus [4].
- Erweiterung dieser Algorithmen um auf die Daten angepasste, hoch spezifische Kernfunktionen.
- Testen der Ubertragbarkeit der Ergebnisse von den Mausdaten [4] auf Daten vom Zebrafisch [5].

#### Literatur:

- [1] J. Fehr, H. Burkhardt.: Phase based 3D Texture Features., in Proceedings DAGM 2006, Springer LNCS 4174, pp 263-272
- [2] O. Ronneberger and J. Fehr and H. Burkhardt.: Voxel-Wise Gray Scale Invariants for Simultaneous Segmentation and Classification, In Proceedings of the 27th DAGM Symposium, in number 3663 LNCS, Springer, Vienna, Austria, 30.8 - 2.9. 2005
- [3] O. Ronneberger and J. Fehr and H. Burkhardt.:Voxel-Wise Gray Scale Invariants for Simultaneous Segmentation and Classification – Theory and Application to Cell-Nuclei in 3D Volumetric Data., Internal Report 2/05, IIF-LMB, University Freiburg, Germany, Apr. 2005
- [4] Sharpe James, Ahlgren Ulf, Perry Paul, Hill Bill, Ross Allyson, Hecksher-Sørensen Jacob, Baldock Richard, Davidson Duncan 2002. Optical Projection Tomography as a tool for 3D microscopy and gene expression studies. Science 296, 541-545.
- [5] Huisken, J., Swoger, J., Del Bene, F., Wittbrodt, J. and Stelzer, E.H.K.Optical sectioning deep inside live embryos by selective plane illumination microscopy. Science 2004 Aug 13;305(5686):1007-9.

Ausgabedatum: 30. 09. 2006 Abgabedatum: 30. 12. 2006

Referent: Prof. Dr.-Ing. H. Burkhardt Betreuer: Dipl. Inf. J. Fehr und Dipl. Inf. M. Temerinac Bearbeitungszeit: 3 Monate

> .............................................................. Prof. Dr.-Ing. H. Burkhardt

## Abstract

In der funktionalen Genanalyse wird die räumliche Lokalisierung der Genexpression intakter Organismen zunehmend wichtiger. Mit ihrer Hilfe lassen sich Embryogenese, regulatorische Netzwerke und die Entstehung von Krebskrankheiten studieren. Die uns vorliegenden optischen Tomographien [Sharpe et al.] zeigen solche Genexpressionsmuster bei Mus musculus im Theiler-Stadium 15. Die Annotation von in-situ (WISH) Tomographien ist ein zeitaufwendiger Prozess. Ein Ansatz zur semi-automatischen Annotation ist die Bildregistrierung über Landmarken, die gegenwärtig immernoch ein schwieriges Problem darstellt.

Wir präsentieren einen Algorithmus zur Detektion von anatomischen Landmarken.

Da die Aufnahmen der Mäuse in allgemeiner Lage sind, extrahieren wir voxelweise rotationsund translationsinvariante Merkmale und klassifzieren sie mit einer Support-Vektor Maschine. Das universelle Hough Merkmal ist dabei eine Weiterentwicklung der allgemeinen Hough Transformation für Sphären von Janina Schulz, die nun auch schwache Kanten in Gradientenbildern erfasst. Dies war ein wichtiger Schritt, um robust auf der variierenden Anatomie der Mäuse zu sein. Zudem stellen wir einen einfachen, aber effektiven neuen Kern für die Punkt Merkmale von Olaf Ronneberger und Janis Fehr vor, der auch auf dunklen Pixelregionen zu unserer Segmentierung beitragen kann. Trotz verschiedener Strategien bei der Merkmalsextraktion und -selektion kann mit keinem der beiden Ansätzen eine robuste Detektion von Landmarken auf den Individuen erzielt werden.

# Inhaltsverzeichnis

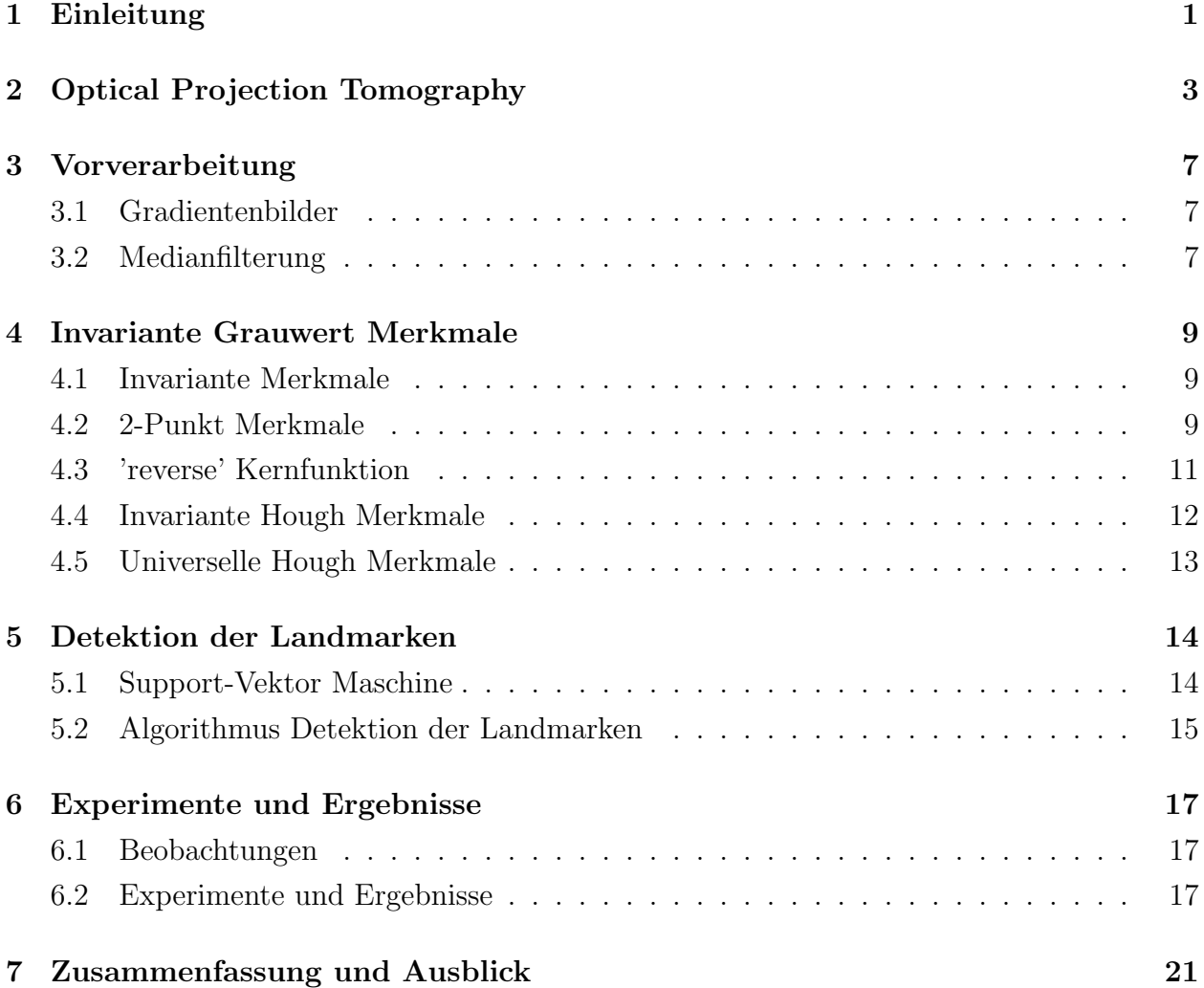

## Einleitung

Seit der Veröffentlichung vollständiger Genomsequenzen vieler Modellorganismen, der Verfügbarkeit von Microarray Methoden und biologischen Datenbanken, sind Biologen im Zuge der funktionellen Genanalyse interessiert die Rolle identifizierter Gene und ganzer regulatorischer Netzwerke in der Embryogenese aufzuklären. Dies ist Voraussetzung dafür die Entstehung von Krebskrankheiten zu verstehen. Der in dieser Arbeit verwendete Modellorganismus ist Mus musculus im Theiler-Stadium 15, was dem 9,5 Tag der Trächtigkeit entspricht. In diesem Stadium sind die Embryonen etwa 1,5mm lang.

Eine etablierte, hochdurchsatzfähige Methode ist in-situ Hybridisierung, die einen räumlichen Schnappschuss der Genaktivität als Multi-Kanal Bild bereitstellt und eventuell mehrere Signale verschiedener Wellenlängen simultan erfassen kann. Dabei ist eine spezifische, meist mit einem präzipitierenden Farbstoff versehene mRNA Sonde in der Lage mit der exprimierten mRNA genau eines Gens im gesamten embryonalen Cytoplasma zu hybridisieren (WISH: whole mount in-situ Hybridisation). Im UV-Licht wird die Autofluoreszenz des Embryos angeregt, die mit einem mikroskopischen Verfahren (OPT) [Sharpe et al.] digital aufgezeichnet wird und bereits einen Großteil der Morphologie zeigt. Im Hellfeld kann der Farbstoff der Sonde als dunkles Genexpressionsmuster beobachtet werden. Duch Kombination des invertierten Expressionsmusterbildes mit der Autofluoreszenzaufnahme lässt sich eine vollständige Morphologie wiederherstellen. Die anschließende Annotation der in-situ Bilder ist eine Abbildung einer genomischen Ontologie auf eine morphologische Ontologie, wobei eine vollständige Annotation eines Genexpressionsexperiments mit Mus musculus je Gen etwa 500 Terme enthalten würde. Die Annotation wird durch einen Experten anhand der standardisierten Nomenklatur von EMAP (Edinborough Mouse Atlas Project) durchgefuhrt ¨ und benötigt je Individuum etwa eine Woche, obwohl in der Regel deutlich weniger als 500 Terme verwendet werden müssen.

Daher ist es das Ziel dieser Arbeit, als erforderliche Vorarbeit (s.u.) fur die semi-automatische ¨ Annotation solcher Bilder, sogenannte Landmarken in den Bildern zu identifizieren. Eine Landmarke sind korrespondierende Voxel verschiedener Organismen. Die Voraussetzungen für Landmarken Kandidaten sind daher experimentelle Reproduzierbarkeit und, bezogen

auf den untersuchten Organismus, global charakteristische Form oder Textur. Das Finden solcher Landmarken ist eigentlich eine klassische Bildsegmentierungsaufgabe, wobei unser Ansatz Klassifikation und Bildsegmentierung in einen Schritt vereinigt und somit das klassische Dilemma der Reihenfolge bzw. gegenseitigen Abhängigkeit dieser Schritte überwindet [Ronneberger et al., DAGM]. Als Landmarken haben wir anatomische Merkmale gewählt: Die beiden Ohrkapseln, die beiden Augenbecher, Schwanzwirbel sowie das Herz.

Die Landmarken dienen als Grundlage für eine spätere Bildregistrierung. Eine Registrierung ist eine bijektive Abbildung zwischen verschiedenen Organismen. Landmarken werden benutzt, um diese Bijektionen auf einen bereits manuell annotierten Archetypen zu bestimmen. Dadurch können prinzipiell alle Individuen desselben Entwicklungsstadiums, deren Bilder unter vergleichbaren experimentellen Methoden entstanden sind, algorithmisch annotiert werden. Wir benötigen zumindest 3 nicht kollineare Landmarken, um affine Transformationen bestimmen zu können, deren Lage möglichst gleichverteilt über den Organismus sein sollte, damit lokale Anderungen in der Morphologie erfasst werden können. Die Landmarken müssen robust gegen Veränderungen der Form und invariant gegenüber der Lage sein. Ein möglicher, einfacher Registrierungsalgorithmus würde die affine Transformation zwischen zwei Landmarken nach kleinstem Fehler Quadrat berechnen und dabei kombinatorisch die Ergebnisse aller Paare von Landmarken vergleichen und die Transformation mit kleinstem Fehler wählen.

Das Ziel, ein konsistentes Modell für die semi-automatische, präzise Bestimmung von Landmarken für verschiedene Mausindividuen zu formulieren ist eine schwierige Aufgabe wegen der Natur der verwendeten Tomographien: Die unbekannte Lage im Raum der untersuchten Embryos, Variationen in der anatomischen Struktur verschiedener Individuen, verschiedene Genexpressionsmuster, die je nach untersuchtem Gen in unterschiedlichen Regionen auftreten können, Störungen im Bild durch manuelle Verfahren in den Experimenten, chemischen Reaktionen verwendeter Reagenzen, mikroskopisch bedingte Störungen und begrenzte Auflösung machen es zu einer Herausforderung ein gutes Modell zu konstruieren.

Wir verwenden eine Software Pipeline zur Bestimmung der Landmarken, die zunächst Bilder aus dem TIFF in das netcdf Format konvertiert, durch Medianfilterung entrauscht, dann invariante Merkmale generiert und diese mit einer Support-Vektor Maschine (SVM) klassifiziert. Das einmalige Training der SVM ist der einzige manuelle Schritt in der pipeline, weswegen unser Ansatz theoretisch nur semi-automatisch ist, das trainierte System kann jedoch vollautomatisch eingesetzt werden.

Das zweite Kapitel beschreibt die Bildentstehung mittels "Optical Projection Tomography" und die Eigenschaften der gewonnenen Bilder. Im dritten Kapitel werden die Methoden zur Erkennung der Landmarken vorgestellt. Im vierten Abschnitt sind die Experimente dokumentiert und werden diskutiert.

## Optical Projection Tomography

"Optical Projection Tomography" [Sharpe et al.], nachfolgend mit OPT bezeichnet, ist das bildgebende Verfahren für die vorliegenden, hochauflösenden Aufnahmen. Es ist bis 2002 im Edinburgh Mouse Atlas Project (EMAP) entwickelt worden und war dadurch motiviert große, transparente 3D Proben schnell und genau optisch aufzeichnen zu wollen, ohne auf gängige Anfärbungen der Probe verzichten zu müssen.

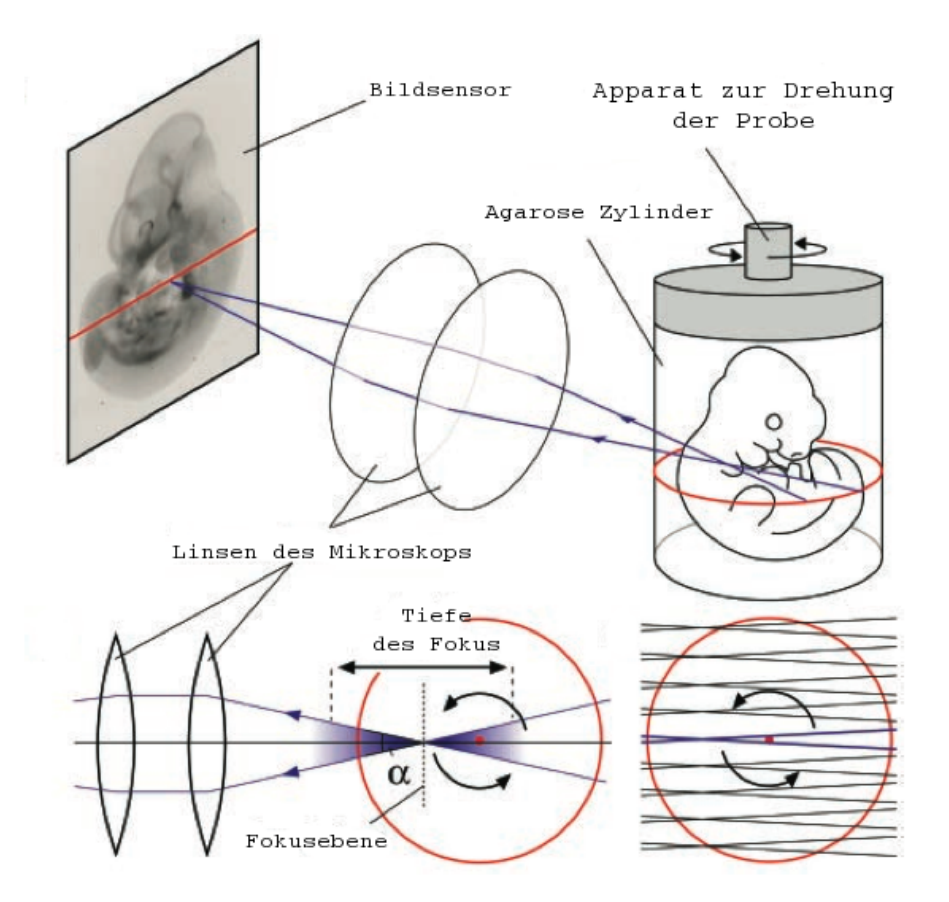

Abbildung 2.1: Aufbau des Tomographen aus [Sharpe et al.]

Der Tomograph besteht hauptsächlich aus fünf Teilen, nämlich einem Lichtmikroskop, einer schwarzweißen CCD-Hochleistungskamera, einem Linsensystem, einem Drehteller (siehe Abb. 2.1) und einem Rechner mit der Rekonstruktionssoftware.

Der Embryo wird in Agarose eingebettet, der Agaroseblock anschließend für möglichst homogene Brechungseigenschaften pyramidal zugeschnitten und auf dem Drehteller fixiert. Die Fixierung muss so erfolgen, dass bei der Drehung des Tellers der Embryo möglichst torkelfrei bleibt, um Schwingungen zu vermeiden, deshalb wird er entlang seiner Längsachse aufgerichtet. In den verwendeten Bildern wurden i.d.R. 400 Aufnahmen jedes Embryos gemacht, also in 0.9 Grad Schritten, w¨ahrend der Objektteller schrittweise gedreht und das Objekt so 400fach in Durchlicht projiziert wurde. Letzteres kann entweder UV-Licht (fur fluoreszente ¨ Aufnahmen) oder normales Weißlicht sein (vergleiche Einleitung). Das Licht hat immer eine Punktquelle und wirft einen Lichtkegel auf das Objekt, das einen dem Winkel der Beleuchtung entsprechenden "Schatten" wirft, der vom Sensor der Kamera erfasst wird. Licht, das von einem rechtwinklig zur Rotationsachse des Embryos liegenden Schnitt emittiert wird (rote Ellipse in Abb. 2.1), wird durch die Anordnung des Linsensystems auf genau eine Pixelzeile des CCD abgebildet. Bei der Aufnahme wird, im Gegensatz zur konfokalen Mikroskopie, das gesamte Embryo projiziert. Der Fokusbereich der Linsen hat die Form eines Doppelkegels, deren Spitzen sich beruhren, und wird nicht etwa ins Zentrum des Embryos gelegt, sondern ¨ entlang der optischen Achse in seine vordere Hälfte. Das hat den Hintergrund, dass der Schärfe-Doppelkegel, analog etwa zur Spiegelreflexkamera, nicht symmetrisch ist, sondern 1/3 der Schärfentiefe im vorderen Bereich liegt und 2/3 im hinteren Bereich (vergleiche die blauen Querschnitte der Doppelkegel unten rechts in Abb. 2.1). Durch die Verschiebung des Fokalpunktes kann so das Objekt im Ganzen schärfer abgebildet werden.

In der konfokalen Mikroskopie beispielsweise tastet das Mikroskop das Objekt automatisiert punktweise ab, wobei es zu jedem Abtastpunkt die Koordinate kennt, was eine einfache Rekonstruktion erlaubt. Anders als dort erlauben unsere Projektionen dagegen erst über einen Rückprojektionsalgorithmus und die Radontransformation eine Rekonstruktion des Objektes. [OPT Webseite]. Die Dämpfung des Lichtes durch das transparente Embryo und Medium auf dem Weg von der Lichtquelle zum Detektor wird dabei vom Bildsensor der Kamera aufgezeichnet, dies kann man sich als Schatten des Objektes aus dem Aufnahmewinkel vorstellen. Diese Dämpfung wird durch Linienintegrale entlang des bekannten Weges eines Lichtstrahls aufsummiert; eine vollständige mathematische Beschreibung der Verfahren kann hier [Kak, Slaney] nachgelesen werden. Diese Vorgehensweise findet man auch in anderen Tomographen wie etwa CT wieder. Weitere Details der OPT können in [Sharpe et al.] und online auch in [OPT Webseite] nachgelesen werden. Das digitalisierte, rekonstruierte Bildvolumen liegt schließlich als Stapel von 2D 16-bit Grauwert Bildmatrizen vor:  $b^k_{i,j} \in \{0, \ldots, 65638\}$  wobei i Bildzeilen, j Bildspalten und k die k-te Bildmatrix ist. Aufgrund von Beschränkungen der Rekonstruktionssoftware standen uns diese Bilder aber nur in 8-bit Graustufen zur Verfügung.

Virtuell lassen sich von dem rekonstruierten Embryo nun beliebige Schnittebenen anfertigen, zwei Standardansichten (sagittale und frontale Ebene) sind auf den Abb. 2.2 und 2.4 zu sehen. Man kann den Unterschied zwischen Autofluoreszenz und Hellfeldaufnahmen auf den Abb.

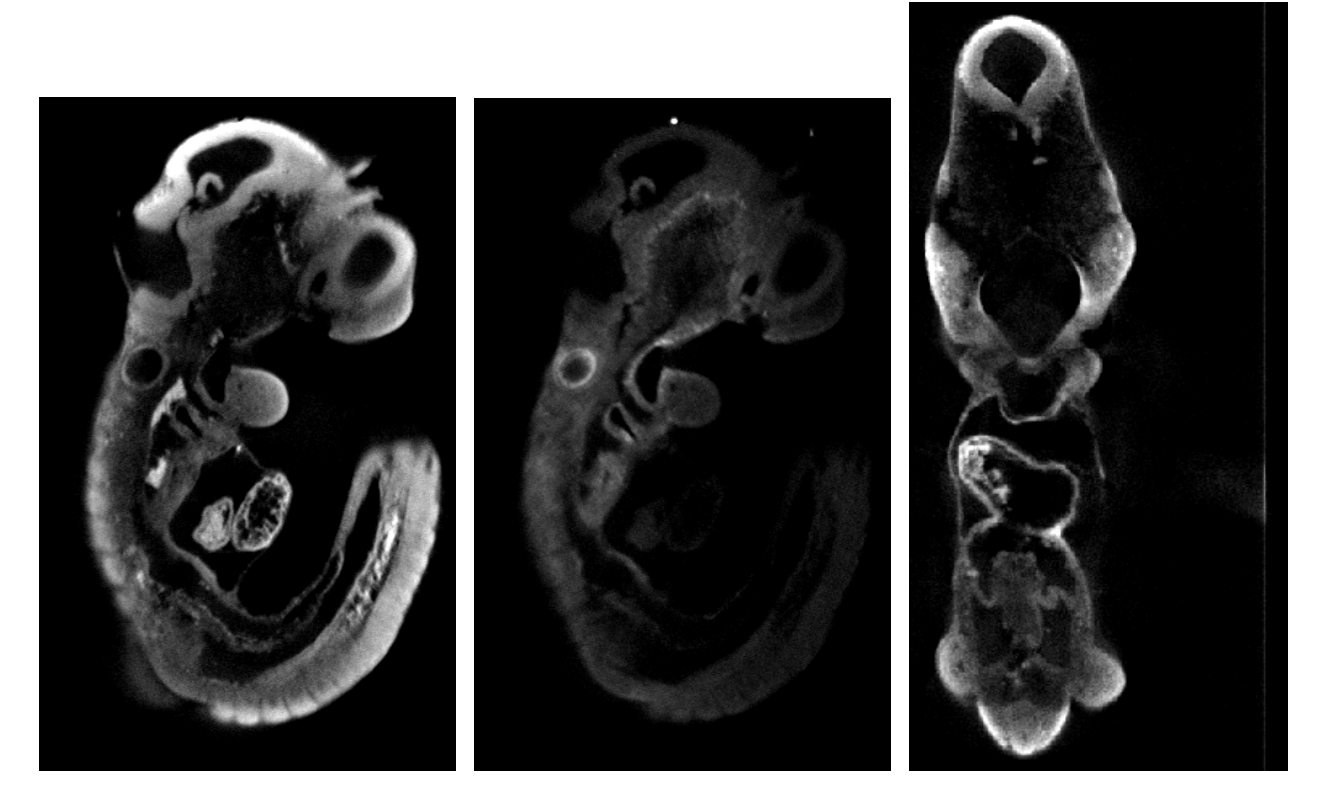

Abbildung 2.2: sagittal, Autofluoreszenz (UV-Licht)

Abbildung 2.3: sagittal, Hell-Abbildung 2.4: frontal, feld

Autofluoreszenz

#### 2.2 und 2.3 vergleichen.

Gegenüber anderen etablierten 3D mikroskopischen Verfahren, wie z.B. dem konfokalen Mikroskop, das etwa 1mm [Sharpe et al.] Tiefe noch erfassen kann, hat OPT den Vorteil, dass auch dickere Objekte bis etwa 15mm [Sharpe et al.] sowohl im Hell- als auch Dunkelfeld erfasst werden können. Dies macht die Aufnahme von in-situs intakter Embryonen von Mus musculus möglich. So kann die Embryogenese, in der sich Organe relativ zueinander bewegen und entwickeln optisch studiert werden. Der Kontrast zwischen fluoreszierenden und nicht fluoreszierenden Regionen ist gut. OPT ist dabei *vergleichsweise* kostengünstig (vergleiche z.B. Kosten mit  $\mu$ MRT) und lässt die Aufnahme optischer Marker zu, z.B. wie sie für Reportergene wie LacZ verwendet werden. Darunter fallen auch solche, die für Anti-Körper genutzt werden, die die Anordnung von Gewebetypen in 3D sichtbar machen. So können eventuell auch kleine Aberrationen der Anatomie festgestellt werden, die in der Tumorforschung aber auch beim Studium der Anatomie von Mutanten interessant sein könnten (Beispiel siehe [Sharpe et al.]).

Konfokale Mikroskopie hat eine höhere Auflösung als OPT, kann aber nur fluoreszente Aufnahmen machen und ist so ungeeignet für Aufnahmen von anders gefärbten Proben.  $\mu$ MRT ist dagegen nicht in der Lage eine genügend hohe Auflösung zu bieten, ist vergleichsweise teuer, kann keine lebendigen oder fluoreszenten Proben darstellen und kompliziert in der Handhabung. OPT bietet eine Auflösung von 5-10  $\mu$ m, die daran festgestellt werden kann, das z.B. einzelne Zellmembranen, die diese Dicke haben erkennbar sind [Sharpe et al.]. Virtuelle Schnittebenen machen die Analyse z.B. von in-situs gegenüber herkömmlichen Schnittpräparaten einfacher, weil die Embryonen beim Schnitt nicht beschädigt werden, kein Quetschpräparat angefertigt werden muss und von einem Embryo eine beliebige Zahl von Schnitten digital angefertigt werden kann. Dass fluoreszente OPT schärfere Bilder liefert als Hellfeld OPT war kein Nachteil in unseren Experimenten.

## Vorverarbeitung

#### 3.1 Gradientenbilder

Ein Gradientenbild enthält die Kanten seines Originalbildes, daher werden die Operatoren der zugrundeliegenden Transformation manchmal auch Kantenfilter genannt. Sie sind eine diskrete und lokale Annäherung an die erste Ableitung eines Bildes. Es gibt verschiedene Möglichkeiten ein Gradientenbild zu berechnen, wir haben hier die Implementierung mit dem Sobel Operator gewählt. Die Faltung im Ortsraum wurde mit den beiden Faltungskernen  $G_x$  und  $G_y$  implementiert für die gilt:  $\sum^2$  $i,j=0$  $g_{ij} = 0$ . Dadurch, dass die Summe der Koeffizienten Null ist, gibt der Operator auf Regionen konstanter Grauwerte Null zurück, was das Verhalten einer ersten Ableitung auf kontinuierlichen Daten wiederspiegelt.

$$
G_x = \begin{bmatrix} 1 & 2 & 1 \\ 0 & 0 & 0 \\ -1 & -2 & -1 \end{bmatrix} \qquad G_y = \begin{bmatrix} 1 & 0 & -1 \\ 2 & 0 & -2 \\ 1 & 0 & -1 \end{bmatrix}
$$

Die Faltungskerne  $G_x$  und  $G_y$  spiegeln dabei die Ableitungen in die beiden Hauptrichtungen wieder. Wir verwenden jedoch statt des einfachen Gradienten ihre richtungsunabhängige Stärke, die auf einem Bild X definiert wird durch  $G := \sqrt{(X * G_x)^2 + (X * G_y)^2}$ .

### 3.2 Medianfilterung

Unsere Merkmalsgenerierung beruht zu einem großen Teil auf Gradientenbildern. Da Ableitungen störungsanfällig sind, aber die Konturen bzw. Kanten anatomischer Strukturen nicht verwaschen werden sollten, haben wir die Bilder in einem Vorverarbeitungsschritt mit einem Medianfilter vom Radius  $n = 2$  entrauscht.

Sei  $X = (x_1 \dots x_n)$  ein nach Grauwert sortierter Bildausschnitt:  $x_i, x_j \in X$ ,  $x_i \leqslant x_j$  für  $i < j$ ,  $i, j \in \{1 \dots n\}$ , dann ist  $median(X) := x_{\lfloor \frac{n}{2} \rfloor} \in X$ .

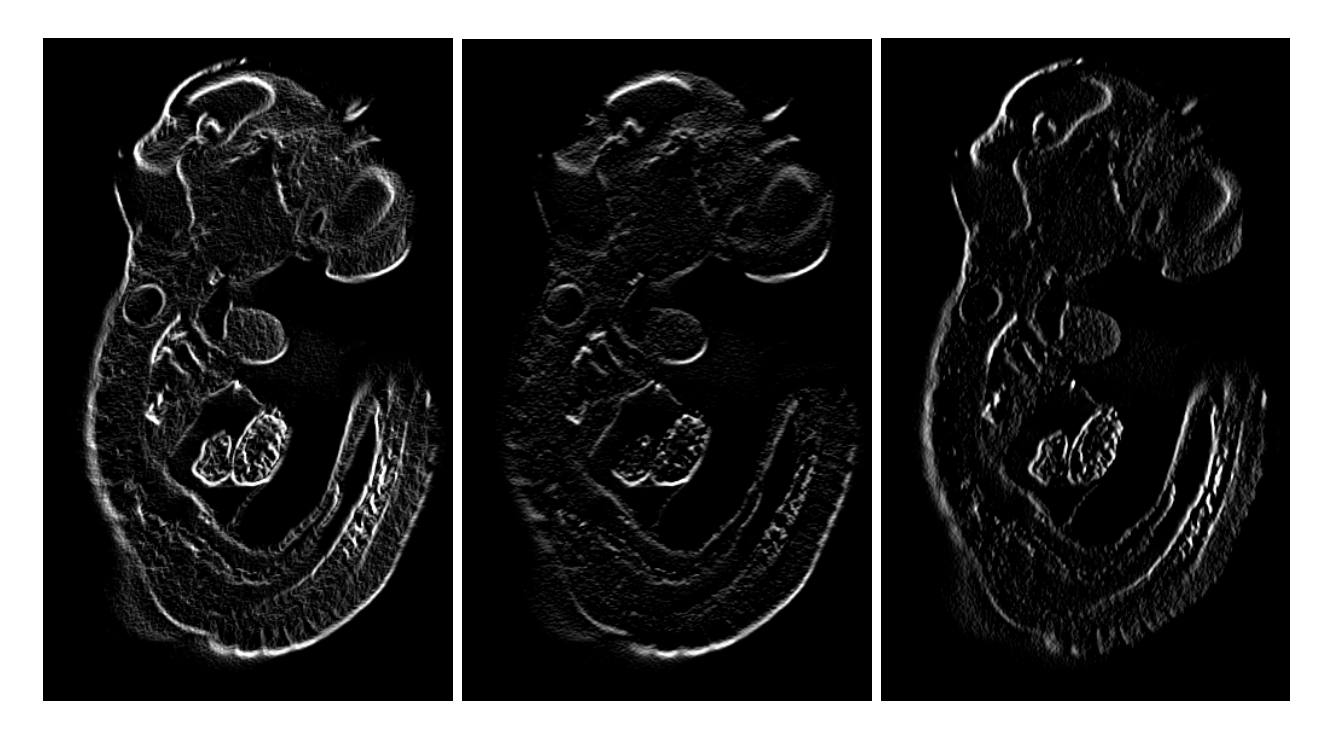

Abbildung 3.1: Vollständiges Gradientenbild Gradientenbild X Richtung

Abbildung 3.2:

Abbildung 3.3: Gradientenbild Y Richtung

## Invariante Grauwert Merkmale

#### 4.1 Invariante Merkmale

Es gibt drei kanonische Ansätze invariante Merkmale zu berechnen, die Normierung, die Haar-Integrale und den differentiellen Ansatz (vergleiche [Burkhardt0506]). Den verwendeten 2-Punkt Merkmalen, nachfolgend als 2P Merkmale bezeichnet, liegt der Haar-Integral Ansatz (Hurwitz, 1897) zugrunde, auf den wir deshalb hier kurz eingehen:

Als Repräsentanten einer Äquivalenzklasse erhält man eine Invariante I bezüglich einer algebraischen Gruppe  $g$  indem man über alle Elemente der Gruppe integriert. Das Haar-Integral symmetrisiert die Daten, indem es sie mit allen Gruppenelementen transformiert und über dieser Gruppe ein Mittel bildet. Dabei wird die Abhängigkeit der Daten von der Gruppe aufgelöst und so eine Invariante berechnet, die unabhängig von ihr ist. Diese Theorie des Haar-Integrals wird in der Lie-Gruppen Theorie behandelt, siehe dazu [Gastel]. Voraussetzung ist, dass das Integral endlich ist und existiert, die Daten reproduzierbar sind und nur über Gruppen integriert wird, die die Bedeutung der Äquivalenzklassen nicht verändern [Ronneberger et al., DAGM].

$$
I := \int\limits_{g \in G} f(gx) dg \tag{4.1}
$$

Als Integranden treten die unter der Gruppenwirkung transformierten Daten x und eine i.a. nicht-lineare Kernfunktion f auf. Kernfunktionen erlauben es Vorwissen in die Merkmalsextraktion einzubringen ([Ronneberger et al., DAGM]). Ein automatischer Ansatz eine nicht-lineare Funktion im Allgemeinen zu wählen existiert nicht, weshalb hier empirische Arbeit erforderlich ist.

### 4.2 2-Punkt Merkmale

Sei X ein Grauwertbild und G die kompakte Gruppe der Rotationen auf euklidischen Koordinaten. Der kleine Definitionsbereich (engl.: sparse support) ist gegeben als die Voxel, die von den Kernfunktionen der 2P Merkmale berührt werden. Diese Voxel seien parametrisiert durch  $\lambda = (x, x_r)$  mit  $|x_r| = r$  und bezeichnet mit

$$
(gX) := X(s_{\lambda}(x_i)) \forall g \in G, x_i \in X \tag{4.2}
$$

Die 2P Merkmale sind dann definiert durch einsetzen von (4.2) in Gleichung (4.1):

$$
T[f](X) := \int_{G} f(X(s_{\lambda}(x_1)), X(s_{\lambda}(x_2)), X(s_{\lambda}(x_3)), \ldots) dg
$$
\n(4.3)

Durch Faltung im Frequenzbereich mit einer Gaußfunktion erhält man einen schnellen, multiskalaren Ansatz, der robuster ist, weil er lokale Nachbarschaften in die Berechnung einfließen lässt und als Tiefpassfilter hohe Frequenzen vermindert. Ein isotroper gaußscher Faltungskern für zwei dimensionale Bilder hat folgende Form:

$$
G(x,y) = e^{-\frac{x^2 + y^2}{2\pi\sigma^2}}
$$
\n(4.4)

Nun lässt sich die Invariante der 2P Merkmale für drei Dimensionen formulieren als:

$$
\int\limits_{x \in X} \int\limits_{|x - x_r| = r} A(x) \cdot B(x + x_r) dr dx \tag{4.5}
$$

mit den Kernfunktionen  $A(x) = f_a(X(x))$  und  $B(X(x)) = f_b(x)$ 

Anschaulich werden die 2P Merkmale voxelweise berechnet als Integral uber gewichteten ¨ Produkten aus Mittelpunkt und Randpunkten einer Sphäre und benötigen daher auch nur einen lokalen Definitionsbereich. Man verschiebt also das Zentrum der Rotation einmal auf jeden Voxel und führt für ihn obige Integration durch. Abbildung 4.1 illustriert diese Situation für einen Voxel:

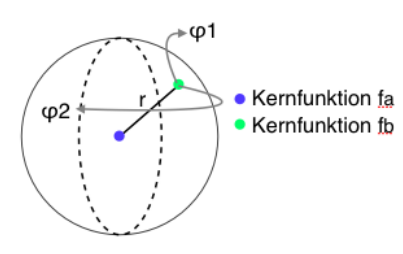

Abbildung 4.1: Rotation und Kernfunktionen

Die 2Punkt Merkmale liefern voxelweise Invarianten, indem sie nur über die (kompakte) Gruppe der Rotationen im Bereich [0,. . . ,360] integrieren, wodurch beliebige, skalare Kernfunktionen unter dem Integral benutzt werden können. Mittels Monte-Carlo Integration muss, unter gewissen Voraussetzungen [Ronneberger et al., DAGM], nur eine Teilmenge aller Drehwinkel berechnet werden, um ein genügend genaues Ergebnis zu erhalten. Es existiert zudem für die Klasse der sepa-

rierbaren 2P Kernfunktionen ein schneller Algorithmus, der die FFT benutzt. Dabei wird die äußere Kernfunktion mit der Oberfläche einer Sphäre gefaltet und das Ergebnis punktweise mit der inneren Kernfunktion multipliziert:

$$
\int A(x) \cdot (B * S)(x) dx \quad mit \quad S(x) := \delta(|x| - r)
$$
\n(4.6)

Vergleiche dazu auch [Burkhardt0506], [Ronneberger et al., DAGM] und [Ronneberger et al.].

### 4.3 'reverse' Kernfunktion

Eine neue Kernfunktion, die im Verlauf dieser Arbeit für die 2P Merkmale entwickelt, implementiert und in die bestehende Bibliothek integriert wurde, ist der reverse Kern. Er invertiert lokal das Bild und gewichtet die Voxel mit einer nicht-linearen Funktion f. Sei  $g_{max}$ der maximale Grauwert des Bildformats, z.B. 255 bei 8 Bit Grauwertauflösung, und  $\boldsymbol{x}$ der Skalar einer Bildposition unter dem multi-skalaren Ansatz (siehe Gleichung 4.4), dann ist reverse definiert als:

$$
reverse(x) = f(g_{max} - x)
$$
\n(4.7)

Da diese Kernfunktion nur einen skalaren Wert zurückliefert ist sie auch gültig für die 2P Merkmale [Ronneberger et al.]. In der Bibliothek "libFeature3D", die sich zur Zeit noch im Entwicklungsstadium befindet, ist der reverse Kern nun verfugbar als gleichnamiger Kern ¨ Typ. Was ihn interessant macht, ist die Tatsache, dass alle bisher verfügbaren Kern der Bibliothek, nämlich inverse, inverse1, inverse2, inverse3, inverse4, plain, pow2, pow3, pow4, pow5 und sqrt, auf Regionen dunkler Grauwerte auch einen kleinen Grauwert zuruckliefern. ¨ reverse liefert jedoch gerade hier einen hohen Wert, der zusätzlich nicht-linear gewichtbar ist. Dadurch ist er gerade als Bestandteil der 2P Merkmale, in der Produkte aus zwei Kernfunktionen auftreten, in der Lage einen sehr guten Beitrag zu leisten dunkle Bildregionen zur Segmentierung nutzen zu können. Die Produkte würden nämlich auf Regionen dunkler Voxel ausgelöscht. Auf unseren Tomographien nutzen wir ihn, mit einer zweiten Potenz gewichtet, als Kernfunktion  $f_a$  der 2P Merkmale auf einem Gradientenbild um die näherungsweise ellipsoide Ohrkapsel zu charakterisieren, deren Inneres ein Hohlraum ist und i.d.R. durch einen hellen Rand begrenzt wird. Zum anderen greifen wir mit ihm aus großem Radius eine Nachbarschaft ab, die zu unserer Segmentierung maßgeblich beitrug, da sich die Anatomie sonst lokal sehr ähnlich war und andere Merkmalsextraktionen fehlschlugen.

#### 4.4 Invariante Hough Merkmale

Die Hough Transformation kann seit einiger Zeit beliebige Kurven detektieren indem sie die Dualität zwischen den Punkten einer Kurve und ihren Parametern ausnutzt. [Schulz et. al] haben erstmals eine Ansatz eingeführt, der Richtungsinformation in eine Hough ähnliche Transformation einfließen lässt. Als Richtungsinformation dient dabei der Gradient des Bildes (siehe Seite 7). Nun lässt sich Gleichung  $(4.1)$  für eine Kernfunktion, die auf dem Gradienten basiert schreiben als:

$$
I_f(X, x_o) := \int\limits_{g \in G} f(g_R g_{x_0} \nabla X) dg_R \tag{4.8}
$$

Wobei  $g_{x_0}$  die Translation von  $x_0$  auf den Ursprung und  $g_R$  Operationen der Gruppe der Rotationen sind. Wenn man nun eine 1-Punkt Kernfunktion  $f_1(x)$  betrachtet, die das Skalarprodukt zwischen x und einem konstanten Vektor w berechnet, dann nimmt Gleichung (4.8) folgende Form an:

$$
I_f(X, r, x_0) := \int_{g \in G} \frac{(g_R g_{x_0} \nabla X)(r)}{|(g_R g_{x_0} \nabla X)(r)|} \cdot \frac{r}{|r|} dg_R
$$
(4.9)

Betrachtet man nun  $O_3$ , die Gruppe der Rotationen auf euklidischen Koordinaten, kann man den Gradienten, der auf das gedrehte Originalbild angewendet wird, mit der inversen Drehmatrix zurückdrehen und erhält dann die folgende Invariante (vergleiche [Schulz et. al]):

$$
I_f(X, r, x_0) := \int_{O_3} \frac{(\nabla X)(Rr - x_0)}{|(\nabla X)(Rr - x_0)|} \cdot \frac{r}{|r|} dR \tag{4.10}
$$

Diese Invariante (4.9) ist ein sehr guter Detektor für sphärische Strukturen wie unsere Ohrkapsel, Augenbecher, Teile des Herzens und eventuell Schwanzwirbel, der mit einem schnellen Algorithmus in  $O(|X| \cdot m)$  Zeit berechnet werden kann. Die Analogie zur original Hough Transformation besteht darin, dass algorithmisch nicht einfach alle Integrale fur jeden Punkt ¨ berechnet werden, sondern das duale Problem berechnet wird: Jeder Punkt gibt eine gewichtete Stimme an einen Punkt ab, der im Abstand r (Radius) in Richtung des Gradienten liegt, da dieser Punkt den größten Beitrag zum Integral liefert. Nach Abschluss der Berechnung lässt sich das Gesamtgewicht der Stimmen für jeden Punkt messen, wobei ein hohes Gewicht für einen Mittelpunkt einer Sphäre mit Radius  $r$  spricht (vergleiche [Schulz et. al]).

Man kann die oben beschriebenen Hough ähnlichen Merkmale noch unterteilen in solche, die gegen die Gradientenrichtung ihre Stimmte abgeben und solche, die wie oben beschrieben in Gradientenrichtung ihre Stimme abgeben. Erstere nennt man positive und letztere negative Hough ähnliche Merkmale.

### 4.5 Universelle Hough Merkmale

Wir haben im Verlauf dieser Arbeit oben beschriebene Hough ähnliche Merkmale erweitert. Die Erweiterung besteht darin, dass wir die Stimme nicht nur einem Punkt p im Abstand r geben, sondern jedem Punkt mit Abstand kleiner als  $r_{max}$  in Richtung des Gradienten. Dabei hat sich als Gewicht der Stimmen in unserer Aufgabe ein linear mit dem Abstand steigendes Gewicht bew¨ahrt. Man kann auch dieses Verfahren analog zum oben vorgestellten Hough ¨ahnlichen in positive und negative Stimmabgabe einteilen. Die Vorteile dieses Verfahrens liegen eindeutig darin, dass erstens bei Unsicherheit über den Radius der zu Detektierenden Sphäre Votes auch von Voxeln in einem kürzeren Abstand als  $r$  gemacht werden. Zweitens ist es ein großer Vorteil sowohl schmalere als auch breitere Kanten erfassen zu können. In beiden Fällen werden Stimmen registriert, was in einer höheren Robustheit gegenüber Deformationen und Schwankungen der Kantengröße resultiert. Die folgende Abbildung illustriert dieses Verhalten:

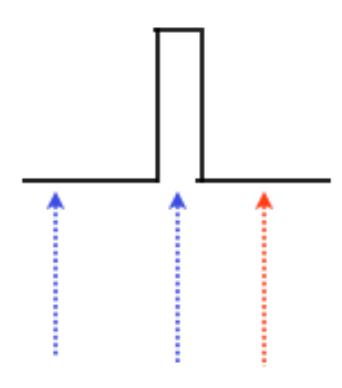

Abbildung 4.2: rot: fester Radius, blau: inkrementeller Radius

## Detektion der Landmarken

### 5.1 Support-Vektor Maschine

Zur Selektion von Merkmalen kann man einen Klassifikator wie die Support-Vektor Maschine nutzen, die wir im Folgenden als SVM abkurzen wollen. SVM's sind ein statistischer Ansatz ¨ des sogenannten überwachten Lernens. Beim überwachten Lernen kennzeichnet man eine begrenzte Menge positiver und negativer Trainingsbeispiele manuell mit einer Markierung (engl.: label). Seien unsere markierten Beobachtungen also gegeben als

$$
\{(x_i, y_i) \in P(x, y)\} \quad mit \quad x_i \in \mathbb{R}^n, y_i \in \{+1, -1\}
$$
\n
$$
(5.1)
$$

Wir wollen nur die Hauptideen der SVM für zwei Klassen besprechen. Die SVM ist ein um Kernfunktionen und weitere Verbesserungen erweiterter linearer Klassifikator. Als ein solcher definiert sich ihre Entscheidungsfunktion als:

$$
f(x) := sgn( +b) \quad mit \quad  +b = 0 \tag{5.2}
$$

Dabei ist  $\langle w, x \rangle +b = 0$  eine allgemeine Hyperebene, die die Entscheidungsgrenze zwischen beiden Klassen markiert. Das Vorzeichen gibt dabei also die Seite des klassifizierten Beispiels bzgl. der Hyperebene an. Die Definition der Hyperebene hängt nur von wenigen Vektoren des Raumes ab, den sogenannten Support-Vektoren.

Im linear separablen Fall reicht es aus diese Hyperebene mit maximal breitem Rand, d.h. Abstand zu beiden Klassen, zu berechnen. Der maximal breite Rand garantiert bestmögliche Generalisierungsfähigkeit der SVM. Die meisten Probleme sind jedoch unglücklicherweise nicht linear. Wegen der Linearität der Entscheidungsfunktion (5.2) muss die SVM solche Daten in einen höher dimensionalen *Merkmalsraum H* mit Skalarprodukt abbilden.

$$
\Psi: \mathbb{R}^n \to H \tag{5.3}
$$

Man verwendet jedoch spezielle Abbildungen (5.4), die das Skalarprodukt im Originalraum berechnen können, um Rechenzeit zu sparen. Diese Abbildungen heißen Kernfunktionen  $K$ , deren bekannteste Vertreter wohl RBF (5.7), Sigmoid (5.6) und die polynomialen (5.5) sind. Die Berechnung der Skalarprodukte im niederdimensionalen Originalraum wird auch als "Trick mit Kernfunktionen" bezeichnet:

$$
K(x_i, x_j) = \langle \Psi(x_i), \Psi(x_j) \rangle \tag{5.4}
$$

$$
polynomial: K(x_i, x_j) = (x_i, x_j > +1)^d \quad mit \quad d: Polynomials \tag{5.5}
$$

$$
sigmoid: K(x_i, x_j) = tanh(\kappa < x_i, x_j > +\theta) \tag{5.6}
$$

$$
RBF: K(x_i, x_j) = e^{-\gamma ||x_i - x_j||_2^2} \quad mit \quad \gamma: Standard aboveichung \tag{5.7}
$$

Zusätzlich kann man sogenannte "slack" Variablen einführen, die ein Bestrafungsmaß für Fehlklassifikation definieren. Dadurch erhält man einen weicheren Rand als die reine Hyperebene. Dies ist eine sinnvolle Maßnahme, um die Generalisierungsfähigkeit des Klassifikators zu erhöhen, indem Ausreißern in der Randzone kein zu großes Gewicht eingeräumt wird. Die Quelle dieser kurzen Einfuhrung in das komplexe Thema ist [Burkhardt0506]. ¨

Ein Ansatz die Gute des Trainings des Klassifikators festzustellen ist die N-fache Kreuz- ¨ validierung (engl.: cross-validation). Dabei wird der zur Verfügung stehende Datensatz in N Partitionen aufgeteilt. In einer Iterationsprozedur wird nun jede Partition einmal zum Testen verwendet. Dabei wird der getestete Klassifikator mit den verbleibenden N − 1 Partitionen trainiert. In der Regel wird die stratifizierte N-fache Kreuzvalidierung verwendet, die die Beispiele zufällig partitioniert. Der Fehler wird anschließend über alle  $N$  Iterationen gemittelt (vergleiche [Witten, Frank]).

### 5.2 Algorithmus Detektion der Landmarken

Hat man eine Menge von Punkten im R <sup>3</sup> gegeben kann man denjenigen, der dem Mittelpunkt dieser Menge am nächsten liegt, mit dem folgenden Algorithmus berechnen:

#### Zentroid Algorithmus

1.  $p \in P$  Punkte in  $\mathbb{R}^3$ 2.  $p_m := \frac{1}{|P|} \sum_{i=1}^n$  $|P|$  $i=0$  $p_i$ 3.  $min = INFINITE$ 4. FOR ALL  $p \in P$  DO: 4.  $if||p_m-p||_2 < ||p_m-min||_2$ : 5.  $min := p$ 

#### 6. END

7. RETURN min

Wir stellen nun den Algorithmus zur Detektion der Landmarken vor:

#### Landmarkendetektor

- 1. BEGIN
- 2. Medianfilterung mit Radius 2
- 3. Extraktion der Merkmale
- 4. Heuristische Vorauswahl der Kandidaten
- 5. Klassifikation mit trainierter SVM
- 6. Berechne Zentroid Algorithmus
- 7. Gib Voxel der Landmarke zurück
- 8. END

Die genaue Extraktion der Merkmale wird im Kapitel 6 beschrieben. Für Klassifikation (und Training) lassen sich Voxel heuristisch vorausw¨ahlen, deren Merkmale sich innerhalb eines Wertebereichs befinden. Der zulässige Wertebereich wurde als Mittelwert plus bzw. minus doppelter Standardabweichung je Merkmal festgelegt. Dies führt zu einer erheblichen Reduzierung der Voxel, die aufgrund der Größe der Tomographien nötig war. Die anschließende Selektion von Voxeln über die Klassifikation ihrer Merkmale wird ebenfalls im Kapitel 6 beschrieben. Die Menge der Voxel, deren Merkmale als Mitglieder der gesuchten Klasse klassifiziert wurden, ist nun unsere Menge der Landmarken Kandidaten. Von den Kandidaten wählt man denjenigen Voxel, der am besten das Kriterium eines geometrischen Mittelpunktes erfüllt. Dazu berechnet man den Mittelwert der Koordinaten aller Kandidaten und wählt dann denjenigen Kandidaten aus, der die kleinste euklidische Distanz dazu hat (siehe Zentroid Algorithmus). Dieser Ansatz entspricht einem Clustering, wobei es wichtig ist einen echten Kandidaten und keinen künstlichen Mittelpunkt zu wählen, weil man so das Vorwissen optimal nutzt. Für den hier vorgestellten Ansatz ist keine Vorherige Segmentierung und keine normierte Lage Voraussetzung, was ihn potentiell mächtig macht.

## Experimente und Ergebnisse

### 6.1 Beobachtungen

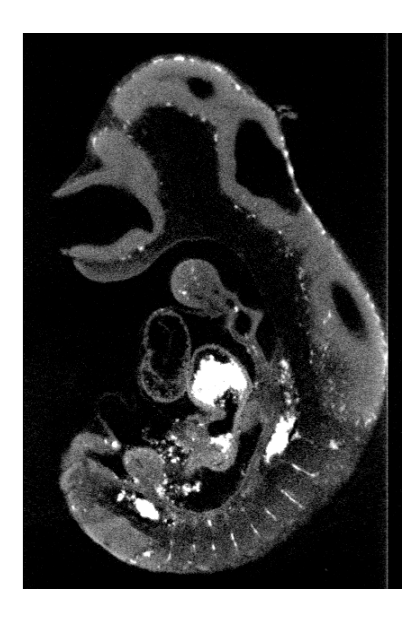

Abbildung 6.1: Blutreste leuchten weiß auf

Blutreste, die im Embryo nicht ausgewaschen werden konnten, leuchten weiß in den Autofluoreszenzaufnahmen von OPT auf (siehe z.B. Herz in Abb. 6.1) und stellen Störungen von erheblichem Volumen dar, ohne dass sie gleichzeitig systematisch wären. Diese Volumina würden unsere Merkmalsextraktion erheblich stören. Daher sind die Grundlage der meisten Merkmalsextraktionen, die auf den vorliegenden Bildern durchgeführt wurden, Gradientenbilder. Durch deren differentielle Eigenschaft fallen konstante, zusammenhängende Volumina weg, so auch die weißen Blutreste. Übrig bleiben nur noch ihre Kanten, die auch natürliche anatomische Kanten sind. Bei der Verwendung der Originalbilder muss man dementsprechend vorsichtig mit der Merkmalsextraktion vorgehen. Es gibt zudem ein systematisches, weißes Rauschen außerhalb des

Embryos, das die Form des Randes eines Zylinders hat. Dessen

Ursprung ließ sich nicht zweifelsfrei feststellen, obwohl wir vermuten, dass es sich dabei um eine Lichtbrechung am Einbettungsmedium handelt.

### 6.2 Experimente und Ergebnisse

Nachfolgend werden die durchgefuhrten Experimente und Ergebnisse vorgestellt. Aus Platz- ¨ gründen können wir nur die Merkmale eines Individuums aus einem digitalen Schnitt als Bilder zeigen. Alle anderen Bilder sind jedoch jederzeit auf Nachfrage verfügbar. Interessante Variationen der Anatomie und Nebenmaxima werden jedoch separat in dieser Arbeit gezeigt. Alle Berechnungen wurden auf einem Doppelprozessorrechner (AMD Opteron 64 bit) mit 16 GByte RAM in Freiburg durchgeführt, der über das DFN die Daten aus Berlin erhielt. Die durchschnittliche Dateigröße einer Tomographie betrug etwa 60 MByte, die eines vollständigen, markierten Merkmalssatzes etwa 640 MByte (in 8Bit Graustufen). Eine Hilfe bei den Experimenten war die Software ImageJ [ImageJ] mit der wir elementare Bildoperationen durchführten. Nach umfangreichen Experimenten haben wir folgende Strategien bei der Merkmalsextraktion angewendet:

Alle Hough Merkmale wurden zur Maximierum der Antwort im Zentrum der Ohrkapsel eingesetzt. Die Ergebnisse dreier Radien der einfachen negativen Hough Merkmale haben wir aufsummiert (vergleiche Abb. 6.4), um Robustheit gegenuber Variationen zu erlangen. Die ¨ Radien wurden dafür empirisch bestimmt (siehe auch Tabellierung im Anhang). Die mit dem Radius linear aufsteigend gewichteten universellen, negativen Hough Merkmale wurden mit dem empirisch bestimmten Radius 16 berechnet (siehe Abb. 6.5). Die punktweise Multiplikation mehrerer Radien wurde in beiden Fällen ebenfalls getestet. Sie führte jedoch auf einigen Individuen zu vollständigen Auslöschungen in einer der beiden Kapseln und wurde daher nicht verwendet. Außerdem wurde die mit steigendem Radius absteigend gewichtete negative universelle Hough Transformation mit Radius 16 berechnet (vergleiche Abb. 6.6). Ebenfalls in die Strategie der Maximierung der Treffer innerhalb der Ohrkapsel fiel eine der Berechnungen mit 2P Merkmalen. Wir haben die 2P Merkmale mit dem empirisch bestimmten Radius 14 auf dem Gradientenbild berechnet (vergleiche Abb. 6.3). Dabei maximierte die reverse Kernfunktion (Abschnitt 4.3) das schwarze Innere und eine Kernfunktion mit zweiter Potenz den äußeren weißen Rand.

Es gab unerfreulicherweise Nebenmaxima (siehe Abb.7.1, 7.2, 7.3), die durch topologisch ¨ahnliche anatomische Strukturen hervorgerufen wurden und daher mit einem lokalen Ansatz nicht beseitigt werden konnten. Daher haben wir die 2P Merkmale mit einem Radius von 50 berechnet (siehe Abb. 6.2, um eine große Nachbarschaft abzugreifen. Die Hoffnung war, dass wir eine eindeutige Kombination von Merkmalen erhalten würden, indem wir die Nebenmaxima mit dem großen Radius minimierten. Dieser Ansatz war daduch begrundet, ¨ dass ein signifikantes Nebenmaximum im Schwanz lag, der frei im (schwarzen) Raum lag. Die Ohrkapsel liegt jedoch eingebettet im Körper. Diesen Umstand wollten wir ausnutzen, da die lokale Umgebung wenig Angriffsfläche bot. Zu allen aufgelisteten Merkmalen wurden umfassende Experimente auf allen Individuen durchgeführt, weil insbesondere bei den 2P Merkmalen die Bestimmung der Parameter auf den Tomographien nicht trivial war. Da die Verformung der Merkmale nicht invariant ist haben wir sie nicht verwendet, obowhl eine Verformung nützlich gewesen wäre, da die Anatomie der Ohrkapsel nie perfekten Kreisen entspricht. Das Median gefilterte Originalbild (siehe 6.7) wurde ebenfalls als Merkmal eingesetzt. Das letzte Merkmal wurde aus der Multiplikation allervorherigen Merkmale berechnet, wobei das Originalbild vorher invertiert wurde (siehe Abb. 6.8). Die detailgetreue, vollständige Beschreibung der Verwendeten Parameter findet sich im Anhang.

Wir haben eine Support-Vektor Maschine zur Klassifikation der generierten invarianten Merkmale benutzt. Dazu haben wir mit der nocht nicht veröffentlichten lib3Dviewer Software manuell in allen zehn Datensätzen eine kleine Region von Voxeln als positive Beispiele markiert. Anschließend haben wir aus den Nebenmaxima die kritischsten als erste negative Beispiele markiert. Dies waren vornehmlich gerade jene, die auch anatomisch eine ähnliche lokale Struktur besaßen (siehe oben). Dazu haben wir noch schwarzen Hintergrund und unerhebliche Grauwerte als negative Beispiele markiert. Eine iterierte Suche im Parameterraum der RBF Kernfunktionen ergab einen γ-Wert von 0.1. Der C-Wert hatte keinen besonderen Einfluss auf die Klassifikationsergebnisse, weshalb wir ihn bei 1024 beließen, was dem ersten Vorschlag der iterierten Suche entspricht. Wir verwendeten eine Zwei Klassen SVM mit dem C-SVC Algorithmus. Wir skalierten die Vektoren auf klassenunabhängigen Mittelwert von 0 und Standardabweichung von 1. Mit Hilfe der 10-fachen Kreuzvalidierung berechneten wir anschließend den mittleren Fehler uber alle 10 Individuen. Die Ergebnisse werden im Kapitel ¨ 7 diskutiert.

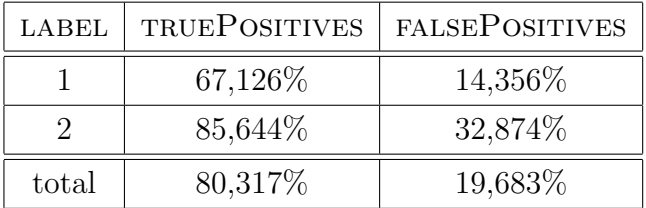

Als Vergleich wurden negative und positive Hough Merkmale testweise auf einer digitalen Rekonstruktion eines Fisches berechnet, um die Übertragbarkeit der Vorgehensweise zu prüfen. Die Radien 4 bis 34 wurden berechnet, um das Auge des Fisches zu charakterisieren. An der erwarteten Stelle war jedoch keine nennenswerte Antwort zu erkennen. Dies führen wir darauf zurück, dass der Fisch zwar starke texturelle Eigenschaften aufweist, jedoch keine starken, klaren Formen wie etwa die Maus. Die oben genannte Vorgehensweise war daher nicht unbedingt auf den Fisch übertragbar.

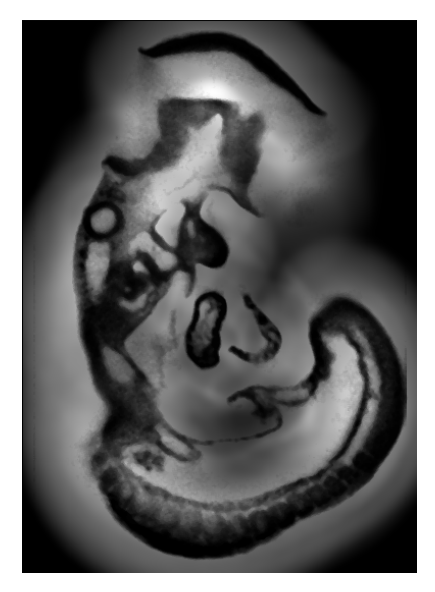

Abbildung 6.2: 2P mit großem Radius

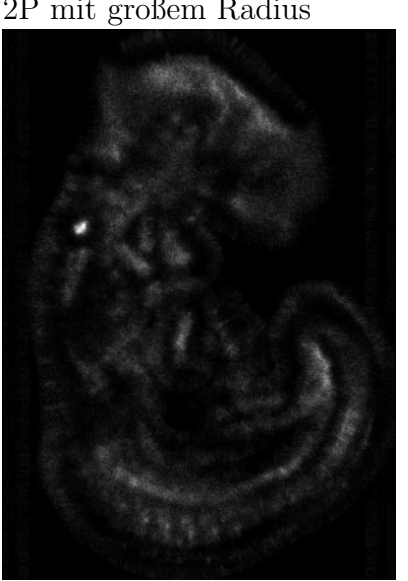

Abbildung 6.5: inkrementelles, negatives universelles Hough

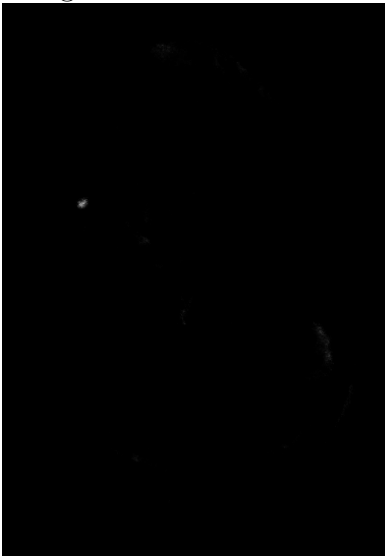

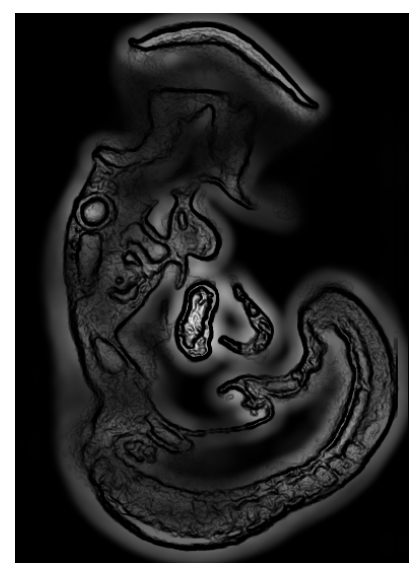

Abbildung 6.3: 2P auf Gradientenbild

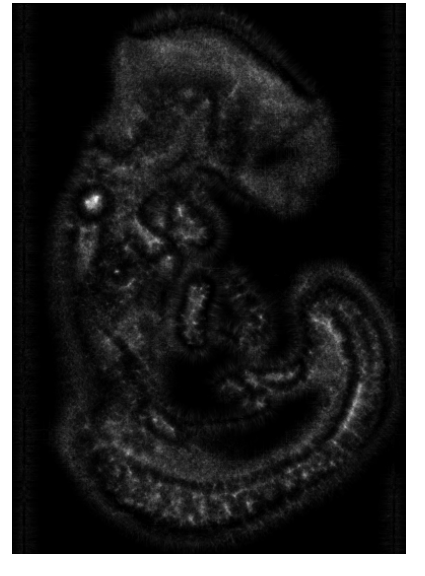

Abbildung 6.6: dekrementelles, negatives, universelles Hough

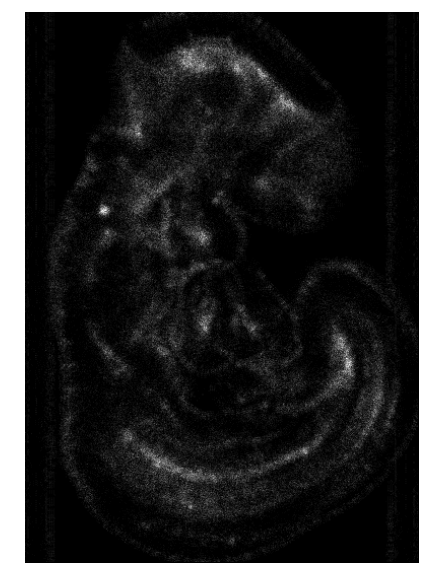

Abbildung 6.4: mehrere negative Hough

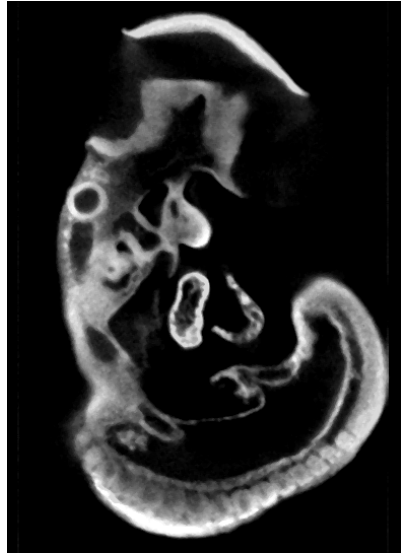

Abbildung 6.7: Median gefiltertes Original

Abbildung 6.8: alle multipliziert

## Zusammenfassung und Ausblick

Die schlechten Klassifikationsergebnissen und die daraus resultierende schlechte Erkennungsleistung lassen sich auf zweierlei Arten begründen:

Zum einen ist es klar, dass die verwendeten Merkmale nur eine einfache topologische Struktur abbilden. Die komplexe Morphologie einer Maus bietet jedoch mehrfach solche Strukturen an, was zwangsläufig zu Nebenmaxima führt. Die Merkmale waren außerdem nicht in der Lage auf zehn Mäusen der Variabilität der Morphologie Rechnung zu tragen. Die Abbildungen 7.4, 7.5, 7.6, 7.7 und 7.8 zeigen Schnitte des Kantenbildes funf verschiedener Individuen. Deutlich ¨ zu erkennen sind verschiedene Abweichungen von einer Kreisstruktur. Insbesondere die 2P Merkmale waren nicht in der Lage dieser Variabilität Rechnung zu tragen. In 7.7 und 7.8 sieht man Störungen innerhalb der Kapsel durch nicht vollständig ausgewaschene Substanzen. Die Ausprägung des weißen Randes in 7.5 ist wesentlich schwächer. Daher war eigentlich nur das negative universelle Hough Merkmal stabil genug, um verwendet zu werden. Dessen Diskriminationsfähigkeit war jedoch wie oben beschrieben allein nicht ausreichend.

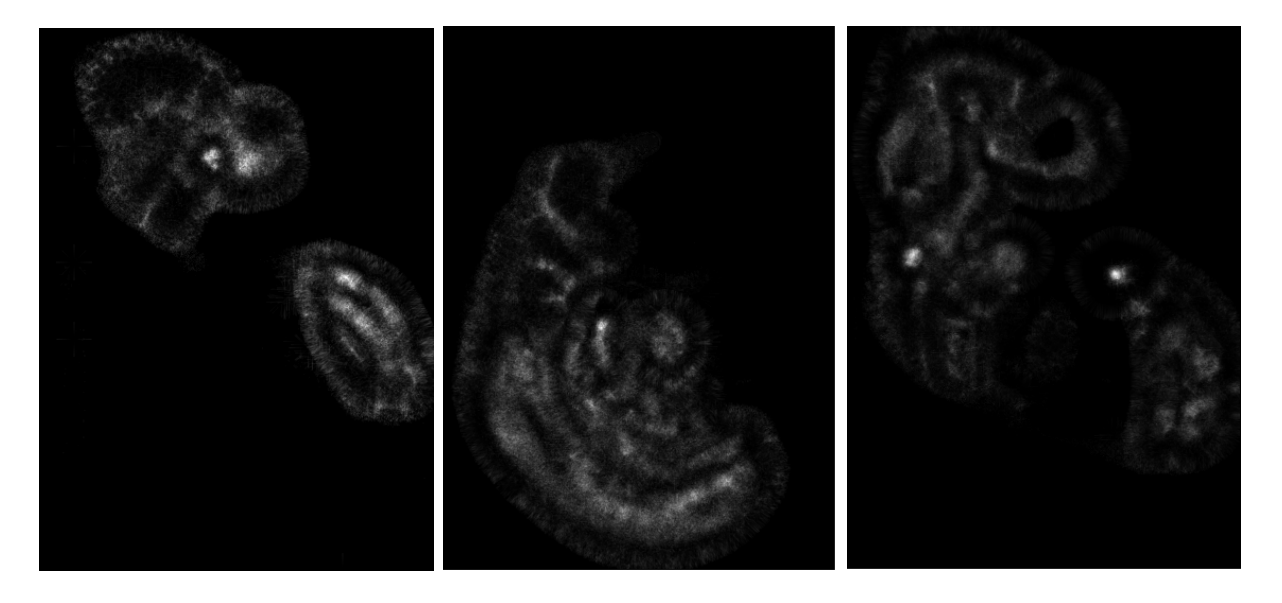

Abbildung 7.1: Nebenmaxi-Abbildung 7.2: Nebenmaxi-Abbildung 7.3: Nebenmaximum Augenbecher mum Herz mum Schwanz

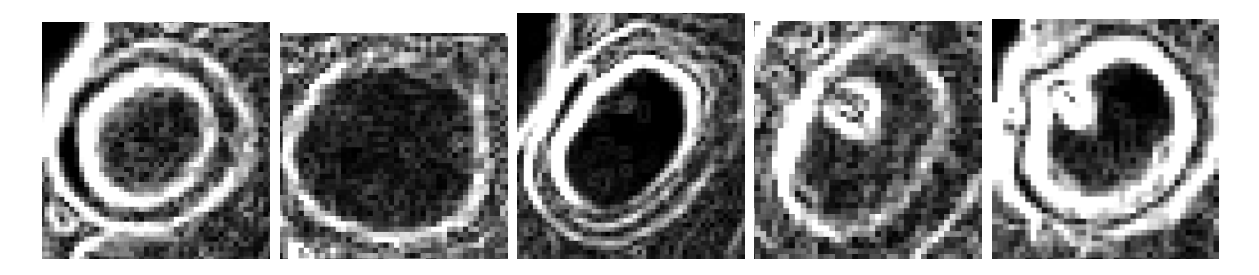

Abbildung 7.4: Abbildung 7.5: Abbildung 7.6: Abbildung 7.7: Abbildung 7.8:

Die Klasse 1 in der Tabelle Seite 19 war die gesuchte Ohrkapsel. Die akzeptablen Ergebnisse in der Klasse 2 führen wir u.a. darauf zurück, dass wir auch Hintergrund als Gegenbeispiele ausgeählt hatten, der einfach zu lernen ist und nicht so stark von den extrahierten Merkmalen abhängt.

Eine anderes wichtiges Fazit ist, dass wir auf nur zehn Individuen arbeiten konnten. Es wäre durchaus vorstellbar, dass unsere Merkmale stabil genug wären, wenn wir mehr Individuen zur Verfügung hätten. Man kann insofern nicht die Schuld allein auf die Merkmale schieben. Es ist vielmehr die Kombination aus geringer Zahl von Individuen und mangelnder Deskriptionsfähigkeit der Merkmale.

Wir sind uns sicher, dass das Potential der verwendeten Merkmale in ihrer derzeitigen Form durch die umfassenden Experimente ausgereizt wurde. Um eine Detektion anatomischer Landmarken zu erreichen bräuchten wir Merkmale, die die Morphologie samt Variabilität besser beschreiben können und zusätzliche Merkmale, die Texturen von Nachbarschaften miteinbeziehen können.

## Literaturverzeichnis

[Ronneberger et al., DAGM] O. Ronneberger and J. Fehr and H. Burkhardt: Voxel-Wise Gray Scale Invariants for Simultaneous Segmentation and Classification In Proceedings of the 27th DAGM Symposium, in number 3663 LNCS, Springer, Vienna, Austria, 30.8 - 2.9. 2005

[Ronneberger et al.] O. Ronneberger and J. Fehr and H. Burkhardt: Voxel-Wise Gray Scale Invariants for Simultaneous Segmentation and Classification - Theory and Application to Cell-Nuclei in 3D Volumetric Data., Internal Report 2/05, IIF-LMB, University Freiburg, Germany, Apr. 2005

[Schulz et. al] Janina Schulz, Thorsten Schmidt, Olaf Ronneberger, Hans Burkhardt, Taras Pasternik, Alexander Dovzhenko, Klaus Palme: Fast Scalar and Vectorial Features for 3D Cell Nuclei Localization and Classification DAGM 2006, LNCS 4174, pp. 182- 191, 2006 [Schulz] Janina Schulz: "Lokalisierung von Zellkernen und Bestimmung ihrer Mitosephase in konfokalen 3D-Aufnahmen von Arabidopsis thaliana" Diplomarbeit, LMB, 2005 [Sharpe et al.] James Sharpe, Ulf Ahlgren, Paul Perry, Bill Hill, Allyson Ross, Jacob Hecksher-Sørensen, Richard Baldock, Duncan Davidson 2002: Optical Pro jection Tomography as a tool for 3D mi-

croscopy and gene expression studies. Science 296, 541-545.

#### LITERATURVERZEICHNIS 24

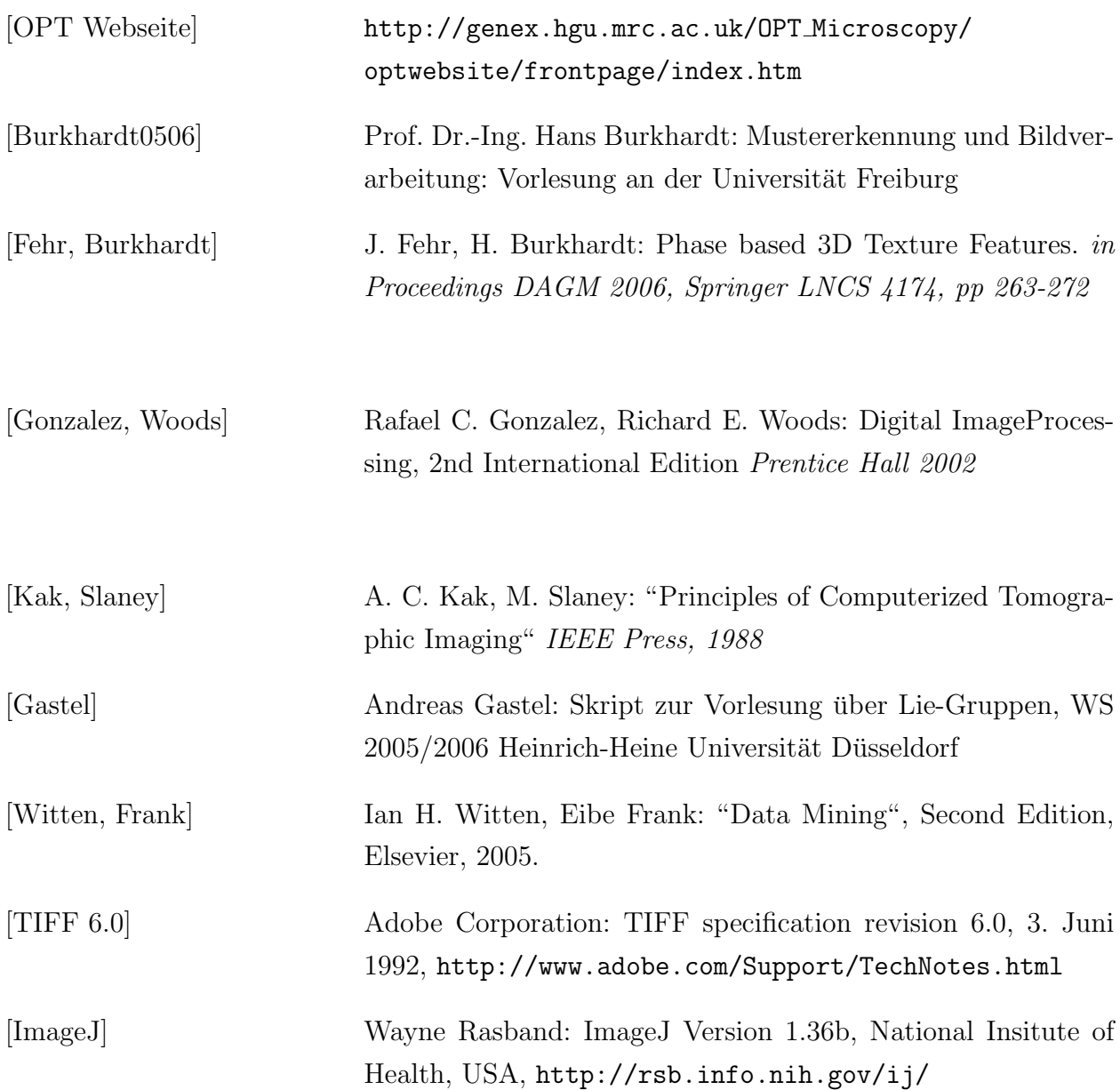

# Anlagen

### Anatomische Tabellierung

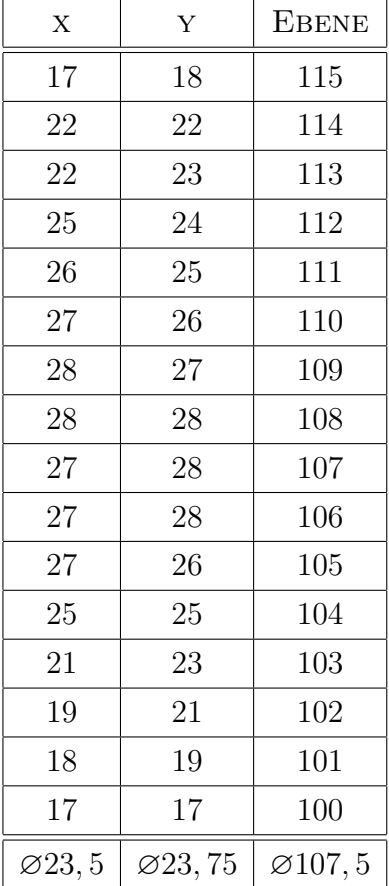

Tabelle 1: Ausdehnung der Ohrkapsel in x, y und z des Individuums TS GFP1 ZX. Diese Ohrkapsel erstreckt sich also über

Ebenen und weist  $x, y = \emptyset$ 23, 5 auf. Wir bekommen hier also bezüglich einer Kugel eine z-Deformation von 0.68.

## Stabilität der Merkmale

### Individuen 1,2 und 9

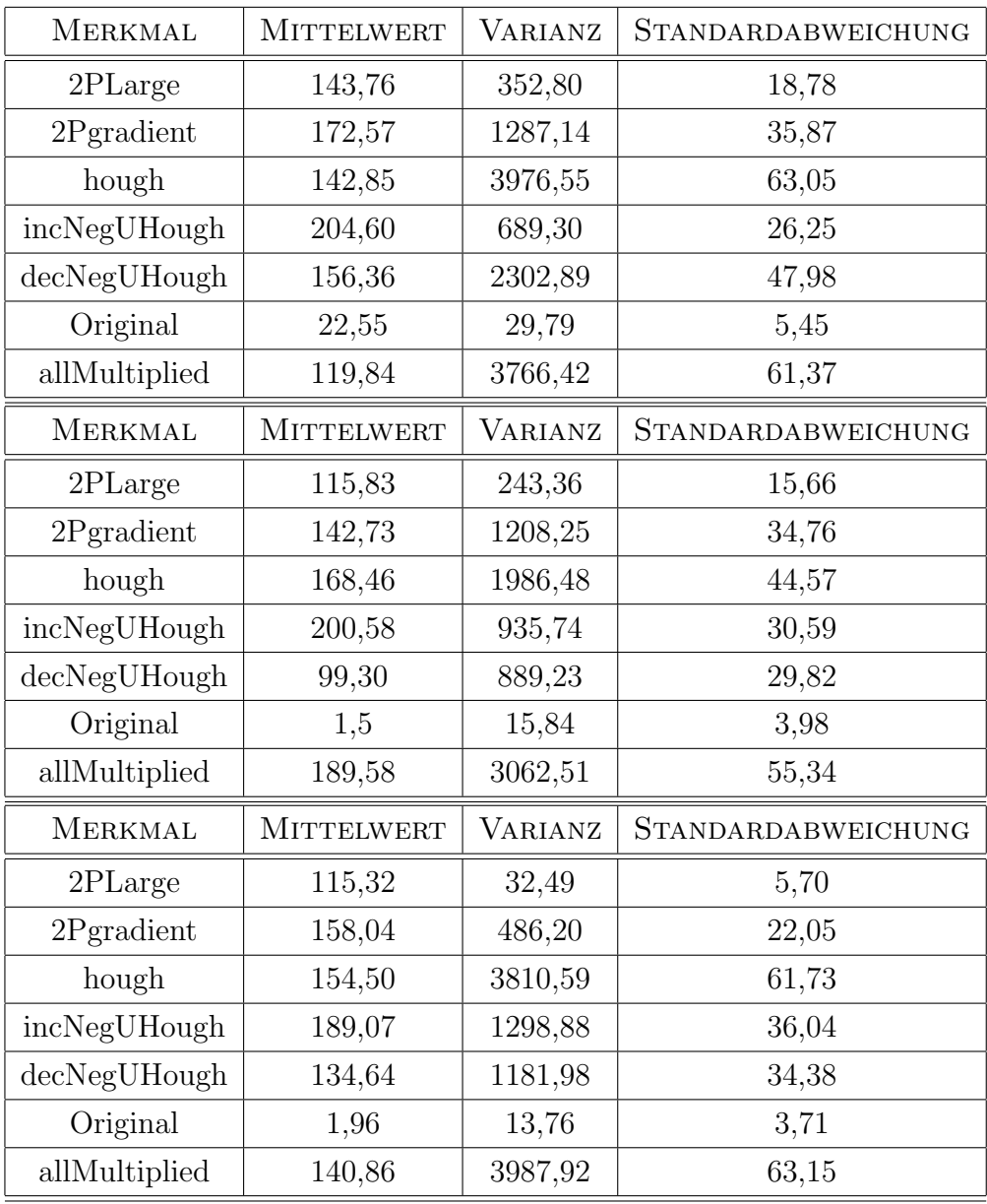

### Programmierung

#### Auszüge aus den Quelltexten

Universelles hough merkmal (inklusive negativer und positiver Richtungen):

```
// <i>v</i> <i>ot</i> <i>in</i> <math>q</math>for (int i=1; i < radius; i++) {
           blitz:: TinyVector \langle \text{int.3>} \rangle vote = i * resolution;
           \text{git} = \text{dataMag} \cdot \text{begin}} ();
           \text{dit} = \text{Directions} \cdot \text{begin}} ();
           for (; dit != Directions.end (); +\text{dit}, +\text{git}) {
                      if (* git > threshold) {
                                 pos = dit . position ();
                                 ipos = pos + vote * * dit ;addToFuzzyAccu (accu, ipos, (float) (
                                     ratio(i) ; //vote in gradient
                                     d i r e c t i o n
                                 ipos = pos - vote * * dit ;addToFuzzyAccu (accu, ipos, (float) (
                                     r_{\rm radius-i}) ; //vote in opposite
                                     d i r e c t i o n
                      }
           }
}
```

```
reverse Kernfuktion:
```

```
public :
```

```
template <typename BLITZ>
void f_{\text{map}}(BLITZ \; \& \text{input}){
    input = pow2 (255 - input);}
static const char* name()
{
    return " reverse" ;
}
```
Der Konverter von TIFF nach blitz arrays kann folgende TIFFTAGs aus [TIFF 6.0] behandeln:

```
TIFFTAG IMAGEWIDTH
TIFFTAG IMAGELENGTH
TIFFTAG BITSPERSAMPLE
TIFFTAG COMPRESSION
TIFFTAG PHOTOMETRIC
TIFFTAG FILLORDER
TIFFTAG STRIPOFFSETS
TIFFTAG SAMPLESPERPIXEL
TIFFTAG ROWSPERSTRIP
TIFFTAG STRIPBYTECOUNTS
TIFFTAG XRESOLUTION
TIFFTAG YRESOLUTION
TIFFTAG PLANARCONFIG
TIFFTAG RESOLUTIONUNIT
```
### Definition der Merkmale

2P Merkmale mit großem Radius auf Median gefiltertem Originalbild:

```
BEGIN
FEATURE name: 2 pLarge type: 2p fa: reverse fb: sqrt radius: 50 gauss: 3ChannelA: a ChannelB: a gauss: 3 normal: Non ENDEND
2P Merkmale auf dem Gradientenbild:
BEGIN
FEATURE name: gradient2p14 type: 2p fa: reverse fb: pow2 radius: 14gau s s : 3 ChannelA : 0 ChannelB : 0 normal : Non END
END
Negative Hough Merkmale auf dem Median gefiltertem Originalbild:
BEGIN
FEATURE name: negHough12 type: negHough radius: 12 ChannelA: a
   threshold: 0.9 z-deform: 0.68 ENDFEATURE name: negHough14 type: negHough radius: 14 ChannelA: a
   threshold: 0.9 z_deform:0.68 END
FEATURE name: negHough16 type: negHough radius: 16 ChannelA: \underline{a}threshold: 0.9 z_deform:0.68 END
```
#### END

Inkrementelles, negatives, universelles Hough Merkmal auf Median gefiltertem Originalbild:

BEGIN

FEATURE name:incNegUHough16 type:negUHough radius:16 ChannelA: $\underline{a}$  $threshold: 0.9$  z\_deform: $0.68$  END

END

Dekrementelles, negatives, universelles Hough Merkmal auf Median gefiltertem Originalbild:

BEGIN

FEATURE name:  $decNegUHough16$  type: negUHough radius: 16 ChannelA: a  $threshold: 0.9$  z\_deform: $0.68$  END

END